## Plan Anual de Actividades Académicas

## Departamento: Ingeniería Eléctrica

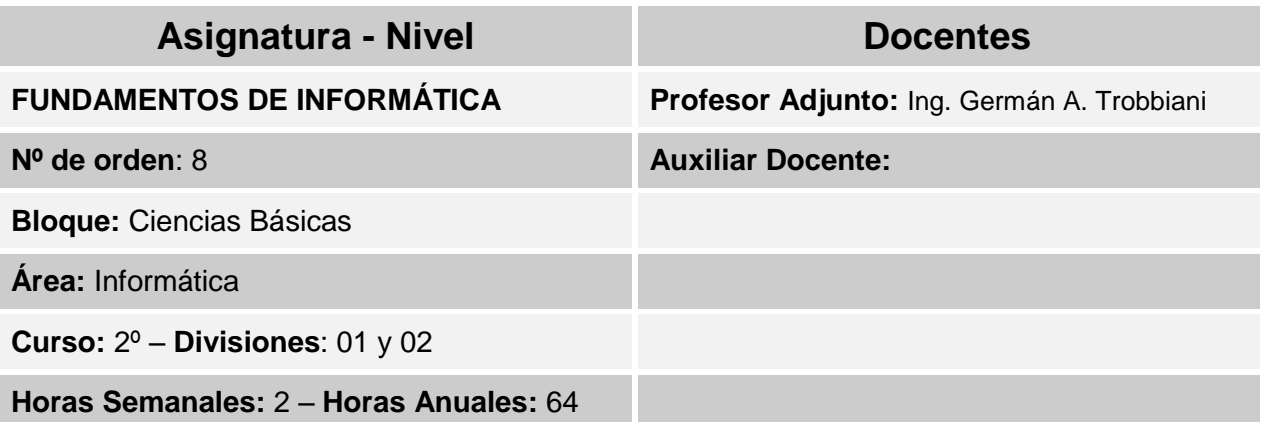

## <span id="page-0-0"></span>**INDICE**

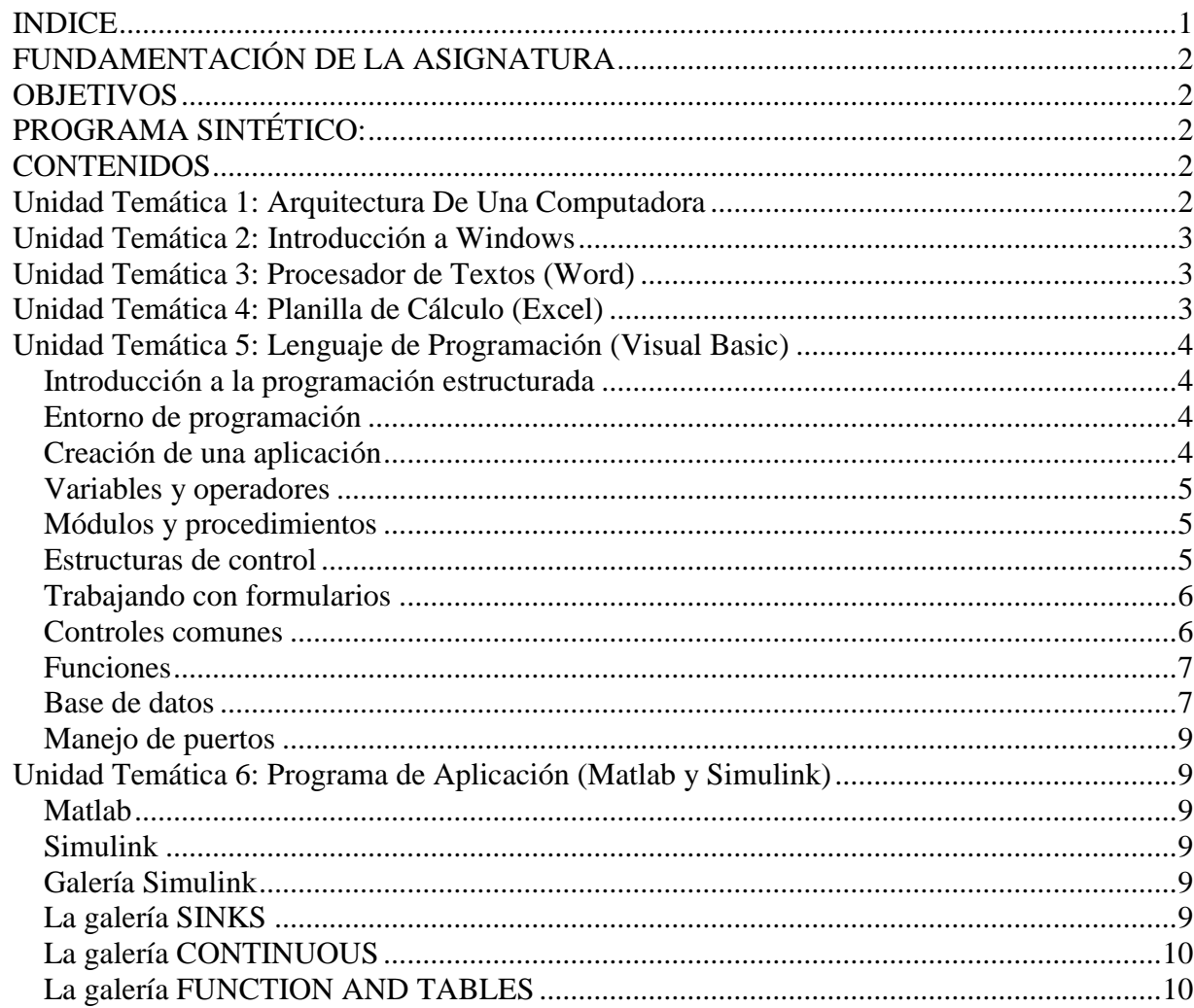

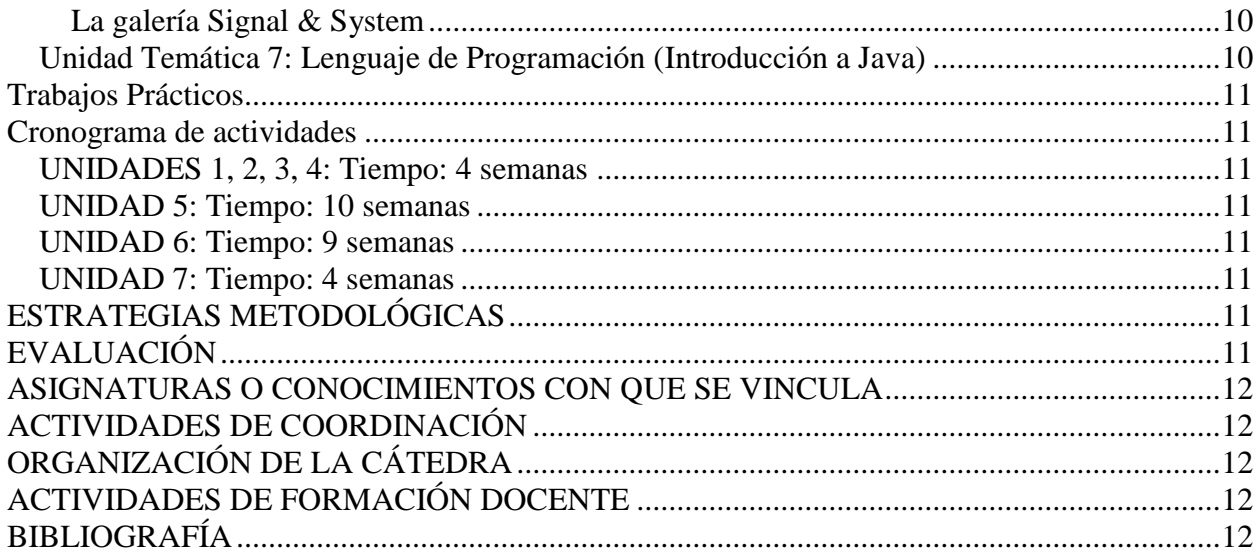

## <span id="page-1-0"></span>**FUNDAMENTACIÓN DE LA ASIGNATURA**

La asignatura "Fundamentos de Informática", a través del desarrollo de sus contenidos, brinda la adecuada formación informática necesaria en todas las asignaturas que requiera encarar con idoneidad la tarea computacional.

Podemos decir que los contenidos programáticos cumplen una función primordial en la formación profesional, ya que se asume a la informática como una herramienta imprescindible en el desempeño laboral.

## <span id="page-1-1"></span>**OBJETIVOS**

Se pretende que al finalizar el curso el alumno:

- Tome conciencia de la importancia de los conocimientos informáticos y su aplicación en el desarrollo de su carrera y su vida profesional.
- Comprenda y domine los utilitarios básicos de computación (sistema operativo, procesador de texto, planilla de cálculo)
- Adquiera habilidad para usar o aplicar los métodos propios de programación y desarrollo de algoritmos.
- Adquiera habilidad para usar software de especialidad
- Aplique correctamente los software utilizados para la revolución de problemas propios de la especialidad.

## <span id="page-1-2"></span>**PROGRAMA SINTÉTICO:**

- Estructura de una computadora.
- Utilitarios
- Software de especialidad
- Algoritmos de programación
- Introducción al diseño de algoritmos y lógica de programación

## <span id="page-1-3"></span>**CONTENIDOS**

a- Contenidos Conceptuales

## <span id="page-1-4"></span>*Unidad Temática 1: Arquitectura De Una Computadora*

- Computadora digital
- Diagrama de una computadora
- Sistema binario
- Clasificación de las computadoras
- Hardware y software
- Unidad central de procesamiento
- Memorias
- Periféricos
- Unidades de almacenamiento de datos
- Sistema Operativo

#### **Objetivos de la Unidad:**

Reconocer las partes de la computadora, sus componentes, funcionamiento y aplicaciones.

## <span id="page-2-0"></span>*Unidad Temática 2: Introducción a Windows*

- ¿Qué hay en la pantalla de Windows?
- Términos y acciones básicas para el uso de Windows
- Iniciar y salir de un programa
- Abrir un documento
- Buscar algo en su PC
- Cerrar su PC
- Ver el contenido de su PC
- Organizar archivos y carpetas

#### **Objetivos de la Unidad:**

Manejar y aplicar el sistema operativo Windows.

## <span id="page-2-1"></span>*Unidad Temática 3: Procesador de Textos (Word)*

- El área de trabajo de Word
- Selección, corrección y edición de texto
- Inicio de Microsoft Word
- Conceptos generales al escribir un texto
- Mover y copiar texto
- Cambiar el tipo de letra, el tamaño y otros formatos
- Creación y apertura de documentos
- Formato de listas
- Preparación de un documento nuevo
- Columnas estilo periodístico
- Trabajar con tablas
- Trabajar con marcos
- Importar y crear gráficos
- Presentación preliminar de documentos antes de imprimir
- Imprimir un documento
- Personalizar cartas modelo
- Editor de ecuaciones

#### **Objetivos de la Unidad:**

Manejar y aplicar correctamente el procesador de texto Word.

## <span id="page-2-2"></span>*Unidad Temática 4: Planilla de Cálculo (Excel)*

- $\bullet$  Inicio de Microsoft Excel
- La pantalla de Microsoft Excel
- Comandos y menús
- $\bullet$  Introducción de datos
- Creación de fórmulas
- Funciones
- Edición de una hoja de cálculo
- Dar formato a una hoja de cálculo
- Creación de gráficos
- Organización de los datos mediante una lista
- Impresión
- Creación y utilización de una macro

#### **Objetivos de la Unidad:**

Manejar y aplicar correctamente los elementos básicos de las planillas de cálculos Excel para resolver problemas de ingeniería y generar gráficas.

## <span id="page-3-0"></span>*Unidad Temática 5: Lenguaje de Programación (Visual Basic)*

#### <span id="page-3-1"></span>**Introducción a la programación estructurada**

- Algoritmo
- Características de los algoritmos
- Etapas para la solución de un problema por medio de un computador
- Algoritmos cualitativos y algoritmos cuantitativos
- Representación de algoritmos
- Diagrama Nassi-Schneiderman
- Componentes de un algoritmo
- Diagrama de Chapin
- Estructura de Asignación
- Estructura Secuencial
- Estructuras Selectivas o de Decisión
- Estructuras Repetitivas
- Funciones y Procedimientos
- Procedimientos
- Llamadas por valor y por referencia

#### <span id="page-3-2"></span>**Entorno de programación**

Entorno de desarrollo de Visual Basic

#### <span id="page-3-3"></span>**Creación de una aplicación**

- Crear una aplicación
- Mover y ajustar el tamaño del formulario
- Dibujar los controles
- Categorías de controles
- Controles intrínsecos
- Controles Actives estándar
- Borrar un control
- Propiedades de los objetos
- Bloquear la posición de todos los controles
- Para ajustar la posición de controles bloqueados
- Icono de la aplicación
- Unir código a los objetos
- Guardar la aplicación
- Verificar la aplicación
- Crear un fichero ejecutable
- Cambio de propiedades de ejecución
- Descripción, eventos, métodos y propiedades de los controles utilizados

#### <span id="page-4-0"></span>**Variables y operadores**

- Convenciones de nomenclatura en Visual Basic
- Variables
- Almacenamiento y recuperación de datos
- Declaración de variables
- Declaración implícita
- Declaración explícita
- Alcance de las variables
- Establecimiento del alcance de las variables
- Variables utilizadas en un procedimiento
- Variables utilizadas en un módulo
- Variables utilizadas por todos los módulos
- Variables con el mismo nombre
- Tipos de datos de las variables
- Declarar variables con tipos de datos
- Distintos tipos de variables utilizadas en Visual Basic
- Tipos de datos numéricos
- El tipo de dato Byte
- El tipo de dato String
- Tipo enumerado
- El tipo de dato bolean
- El tipo de dato Date
- El tipo de dato Variant
- El valor Empty
- El valor null
- Conversiones entre datos numéricos
- Constantes simbólicas
- Operadores
- **Sentencias**
- Comentarios
- Constantes numéricas y de caracteres

#### <span id="page-4-1"></span>**Módulos y procedimientos**

- Procedimientos definidos por el usuario
- Ámbito de un procedimiento
- Funciones
- Procedimientos Sub
- Llamar a procedimientos en otros módulos
- Declarar todas las variables locales como estáticas
- Declarar un procedimiento privado
- Argumentos por referencia y por valor
- Argumentos opcionales

#### <span id="page-4-2"></span>**Estructuras de control**

- Anidamiento de sentencias If
- Select Case
- Bucles anidados
- While.. Wend
- Do… loop
- $\bullet$  Goto
- For Each...Next

## <span id="page-5-0"></span>**Trabajando con formularios**

- Inclusión de nuevos formularios en un programa
- Formularios vacíos o prediseñados
- $\bullet$  *i*. Cómo se utilizan los formularios?
- Instrucciones de formularios en el código del programa
- ¿Cómo ocultar y descargar formularios?
- Minimización de formularios
- Inclusión de formularios preexistentes en un programa
- Empleo de formularios múltiples
- Creación de un segundo formulario en el programa
- Acceso al segundo formulario desde un procedimiento de suceso
- ¿Cómo enviar la salida del programa a la impresora?
- ¿Cómo añadir soporte de impresión al programa?
- Impresión de un formulario completo utilizando el método PrintForm
- Errores utilizando manejadores de error
- Cuando se deben utilizar los manejadores de error
- Poner una trampa: la instrucción On Error
- Resume
- Manejador de error de una unidad de diskette
- Creación de un manejador de error de una unidad de disco
- Más técnicas de manejadores de error
- Como especificar un periodo de reintento

## <span id="page-5-1"></span>**Controles comunes**

- Label
- TexBox (Caja de texto)
- CommandButton (Botón de comando)
- Picture Box (Imagen)
- Frame (Marco)
- Agrupando botones
- Casillas de verificación (CheckBox)
- Botón de opción (OptionButton)
- $\bullet$  Listas (ListBox)
- Utilización de listas
- Agregar un elemento a la lista
- Eliminar un elemento de la lista
- Borrar los elementos de una lista
- Eventos, métodos y propiedades del control ListBox
- Listas desplegables (ComboBox)
- Eventos, métodos y propiedades del control ComboBox
- Timer (Cronómetro)
- $\bullet$  Image (Imagen)
- Inclusión de efectos artísticos utilizando los controles line y shape
- El control Line
- El control Shape

Empleo de los controles Line y Shape

## <span id="page-6-0"></span>**Funciones**

- Procedimientos para cadenas de caracteres
- Función Len
- Función Left
- Función Right
- Función Mid
- Sentencia Mid
- Función Instr
- Función String
- Función Str
- Función Val
- Función Chr
- Función Asc
- Función Space
- Variable Date
- Sentencia Date
- Variable time
- Función LCase
- Función UCase
- Función LTrim
- Función RTrim
- Función Trim
- Función Now
- Procedimientos para expresiones numéricas
- Funciones trigonométricas
- Funciones logarítmicas y exponencial
- Procedimientos varios
- Función Timer
- Función Rnd
- Sentencia Randomize
- Funciones para manejos de fechas
- Función IsNull
- Función IsEmpty
- Función IsNumeric
- Función IsDate
- Cuadros de mensajes
- MsgBox
- Valores
- Entada de datos
- Salida de datos
- Visualizar datos sobre un objeto

## <span id="page-6-1"></span>**Base de datos**

- Gestión de Base de Datos
- ¿Qué es Microsoft Access?
- *i* Qué es una base de datos?
- Base de datos y ficheros manuales
- Campos, registros, tablas y bases
- ¿Qué es un sistema de administración de bases de datos relacionales?
- ¿Que significa relacional?
- ¿Qué es una consulta?
- ¿Cómo iniciar Access?
- ¿Cómo se crea una base de datos?
- ¿Cómo construir una base de clientes?
- ¿Qué ocurre con las bases de datos de versiones anteriores?
- $\bullet$  *i*Cómo se crea una tabla?
- ¿Cómo definir las características de un campo?
- $\bullet$  *i*. Qué es una clave y que es un índice?
- Índices principales y secundarios
- ¿Cómo establecer un campo de clave principal?
- ¿Cómo abrir una tabla e ingresar los datos?
- ¿Cómo agregar y modificar datos?
- *i*Cómo ingresar datos en un registro (línea)?
- ¿Cómo corregir los datos de un campo?
- ¿Cómo reemplazar el contenido de un campo?
- $\bullet$  *i*. Cómo anular los cambios?
- Datos permitidos, datos prohibidos y datos requeridos
- ¿Cómo desplazarnos con el teclado?
- Ingresemos datos en la tabla
- ¿Qué ocurre al ingresar datos idénticos en el campo clave?
- $\bullet$  *i*. Cómo agregar registros?
- $\bullet$  *i*. Cómo eliminar un registro?
- ¿Qué hacer si el cuadro de base de datos no está en la pantalla?
- ¿Cómo copiar una tabla (o cualquier otro objeto)?
- *i*Cómo renombrar una tabla (o cualquier otro objeto)?
- Consultas básicas
- ¿Cómo incluir los campos de la tabla en la consulta?
- ¿Cómo definir si un campo se muestra o no?
- ¿Cómo incorporar la tabla completa en una sola operación?
- ¿Cómo definir el ordenamiento en una consulta?
- ¿Cómo ordenar por dos o más campos?
- ¿Qué hacer cuando los campos no se presentan en el orden requerido?
- Ordenamientos y criterios de selección en la consulta
- Relaciones en la base de datos
- Una consulta con dos tablas relacionadas
- Declaremos los campos
- La relación verifica la coherencia de los datos de las tablas
- ¿Cómo modificar las propiedades de una relación?
- Distintos grados de control en una relación
- Relaciones estrictas
- Relaciones no estrictas
- Restablezcamos las propiedades de las relaciones
- Podemos relacionar con campos que no son clave
- Origen y destino de las relaciones tipo 2 y 3
- Las relaciones generales de la base de datos
- ¿Qué significa Integridad referencial?
- ¿Cómo garantizar la coherencia de los datos relacionados?
- $\bullet$  *i* Oué significa actualizar o eliminar en cascada?
- Las nuevas consultas toman la relación de la base de datos
- ¿Qué ocurre con las consultas existentes?

## <span id="page-8-0"></span>**Manejo de puertos**

- Manejo de puertos- el control Microsoft COM
- Propiedades
- Propiedades propias del tiempo de ejecución
- Eventos del MSComn

#### **Objetivos de la Unidad:**

Dominar los conceptos de programación de algoritmos y de lenguaje de programación. Manejo eficiente de un lenguaje de programación para resolver problemas de la especialidad.

## <span id="page-8-1"></span>*Unidad Temática 6: Programa de Aplicación (Matlab y Simulink)*

#### <span id="page-8-2"></span>**Matlab**

- Control de los formatos de salida
- Cálculos sencillos
- $\bullet$  *i*. Cómo definir una matriz?
- ¿Cómo extraer de una matriz un dato específico o una serie de datos?
- *i*Cómo formar un vector con un comando de secuencia?
- Operación con vectores columnas
- Tipos de matrices predefinidas
- Formación de un matriz a partir de otras
- Funciones matriciales elementales
- Funciones matriciales especiales
- Funciones de factorización y/o descomposición matricial
- Funciones matemáticas elementales que operan de modo escalar
- Funciones que actúan sobre vectores
- Más sobre operadores relacionales con vectores y matrices
- Comandos inteligentes o comandos en bloques
- Polinomios
- Funciones para polinomios
- Gráficos 2D
- Comando plot
- Tipos de líneas y colores
- Comandos de programación (Botones, Botones de selección, Texto, Botones de opción, Barras de desplazamiento, Cajas de selección desplegables, Cajas de texto editables, Marcos)

## <span id="page-8-3"></span>**Simulink**

#### <span id="page-8-4"></span>**Galería Simulink**

- La galería SOUCES
- Constant
- Signal Generator
- Clock and Digital Clock
- Step
- Ramp
- Sine Wave
- From File and Form Workspace

## <span id="page-8-5"></span>**La galería SINKS**

• Scope

- XY Graph
- Display
- To File and To Workspace
- Stop Simulation

#### <span id="page-9-0"></span>**La galería CONTINUOUS**

- Integrator and Derivatrive
- La galería MATH
- Sum
- Product
- Math Function

## <span id="page-9-1"></span>**La galería FUNCTION AND TABLES**

- $\bullet$  Fcn
- MATHLAB Fcn

#### <span id="page-9-2"></span>**La galería Signal & System**

- From and GOTO
- MUX & DEMUX
- $\bullet$  IN & OUT

#### **Objetivos de la Unidad:**

Descripción de las diversas utilizaciones de Matlab como software para la resolución de problemas.

## <span id="page-9-3"></span>*Unidad Temática 7: Lenguaje de Programación (Introducción a Java)*

- Introducción a JAVA.
- Machina Virtual Java.
- Variables.
- Expresiones y operadores.
- Comentarios. Arreglos y cadenas de caracteres.
- Estructuras de control.
- Clases y objetos: Declaración e instanciación, tipos de clase.
- Componentes de las clases: miembros, métodos, constructores.
- Herencia de clases, clases abstractas, polimorfismo.
- Variables y métodos de clase (static)
- Excepciones
- $\bullet$  Interfaz de Usuario

#### **Objetivos de la Unidad:**

Reconocer otros lenguajes de programación usados en el ámbito profesional. Introducir al alumno en la nueva tecnología de programación orientada a objetos.

#### b- Contenidos Procedimentales

- Operación de una computadora.
- Uso de tecnología de la información para almacenar y recuperar información.
- Uso con propósitos específicos de procesadores de texto, bases de datos y planillas de cálculo, graficadores, etc.
- Uso de lenguajes de programación para el desarrollo de programas.

#### c- Contenidos Actitudinales

- Valoración de la informática como herramienta imprescindible en la formación profesional.
- Demostrar una actitud crítica frente a la información que recibe.
- Fundamentar sus opiniones.
- Demostrar responsabilidad en el manejo y cuidado de los equipos.
- Demostrar cooperación y responsabilidad en la elaboración y presentación de sus trabajos.
- Manifestar un comportamiento respetuoso ante la cátedra.

## <span id="page-10-0"></span>**Trabajos Prácticos**

1. De resolución de ejercicios, propuestos para que el alumno adquiera los conceptos y conocimientos para cumplimentar los objetivos que se proponen.

## <span id="page-10-1"></span>**Cronograma de actividades**

## <span id="page-10-2"></span>**UNIDADES 1, 2, 3, 4:** Tiempo: 4 semanas

Abarca los temas: Arquitectura de las Computadoras, Sistemas Operativos (Windows), Procesador de Texto (Word), Planilla de Cálculo (Excel).

## <span id="page-10-3"></span>**UNIDAD 5:** Tiempo: 10 semanas

Lenguaje de Programación (Visual Basic)

## <span id="page-10-4"></span>**UNIDAD 6:** Tiempo: 9 semanas

Programa de Aplicación (Matlab y Simulink)

## <span id="page-10-5"></span>**UNIDAD 7:** Tiempo: 4 semanas

Lenguaje de Programación (Java)

# <span id="page-10-6"></span>**ESTRATEGIAS METODOLÓGICAS**

- La cátedra brindará una base orientadora de los contenidos conceptuales y se plantearán ejercicios acordes a cada uno facilitando ejemplos aclaratorios.
- Los ejercicios se llevarán a cabo en las Pc's del Laboratorio de Informática que posee el departamento.
- Los ejercicios serán guiados por el docente procurando que el alumno adquiera el lenguaje correcto en cada tema y logre la mejor calidad en la resolución.
- La resolución de los ejercicios serán individuales o grupales dependiendo de la cantidad de alumno y de computadoras que se dispongan, pero en la entrega final cada alumno debe entregar los ejercicios resueltos.

# <span id="page-10-7"></span>**EVALUACIÓN**

- Durante el ciclo lectivo se tomarán 3 (tres) evaluaciones, cuya modalidad será propuesta con anterioridad.
	- 1. La primera abarcará los temas 1, 2, 3 y 4.
	- 2. La segunda abarcará el tema 5.
	- 3. La tercera abarcará el tema 6.
- El alumno puede cursar a través de clases presenciales, tutoriales o consulta y deberá rendir las evaluaciones que correspondan hasta alcanzar los objetivos exigidos.
- El alumno puede presentarse directamente a una PRUEBA DE SUFICIENCIA. (Ord. 976/03)
- Para alcanzar la regularidad, el alumno deberá aprobar cada evaluación realizada en el año o en sus posteriores recuperatorios.
- La condición de regular será asentada en la Libreta Universitaria del alumno.
- La Cátedra junto a la Dirección del Departamento podrán efectuar las modificaciones que se crean necesarias o que se estimen convenientes, si el desarrollo del ciclo lectivo fuera alterado por motivos no previstos. En tal caso, las eventuales modificaciones serán informadas en clase o a través de la lista de correo electrónico.
- La Cátedra junto a la Dirección del Departamento resolverán sobre cualquier aspecto que no hubiera sido contemplado en este proyecto de evaluación.

## <span id="page-11-0"></span>**ASIGNATURAS O CONOCIMIENTOS CON QUE SE VINCULA**

Esta materia se encuentra encuadrada dentro de las disciplinas que equilibran sus contenidos conceptuales con los procedimientos y es una herramienta de inestimable valor en la formación y ejercicio profesional de los ingenieros. Por lo tanto tiene una vinculación con todas las materias de la carrera ya que cualquiera de ellas puede tomar una herramienta informática para fortalecer su desarrollo.

# <span id="page-11-1"></span>**ACTIVIDADES DE COORDINACIÓN**

Se solicitará apoyo a otras materias del mismo nivel con el motivo de preparar ejercitaciones de temas aprendidos en ellas y poder plantearlos para resolverlos con las herramientas informáticas.

# <span id="page-11-2"></span>**ORGANIZACIÓN DE LA CÁTEDRA**

- Se fijarán horarios de consulta a lo largo del ciclo lectivo y para los turnos de exámenes.
- Se realizará un cronograma del dictado de las clases y las fechas de las evaluaciones.
- Se actualizará la bibliografía en caso de ser necesario.
- Se planificarán las actividades de formación docente.
- Se planificarán diversas actividades que sean de interés para la cátedra y los alumnos.

# <span id="page-11-3"></span>**ACTIVIDADES DE FORMACIÓN DOCENTE**

Se participará de cursos y seminarios desarrollados oportunamente para llevar adelante un continuo perfeccionamiento de los docentes.

# <span id="page-11-4"></span>**BIBLIOGRAFÍA**

- Apuntes desarrollados por la cátedra.
- Armado de formularios con Excel www.edutecne.utn.edu.ar/tutoriales.html
- Core Java 2 Volume I y II 7th Edition
- Sitios de internet relacionados con los temas desarrollados.
- <http://office.microsoft.com/es-hn/default.aspx>
- <http://www.microsoft.com/spanish/msdn/default.mspx>
- <http://java.sun.com/>
- <http://www.java.com/es/>